## Analysis of WIMP applications

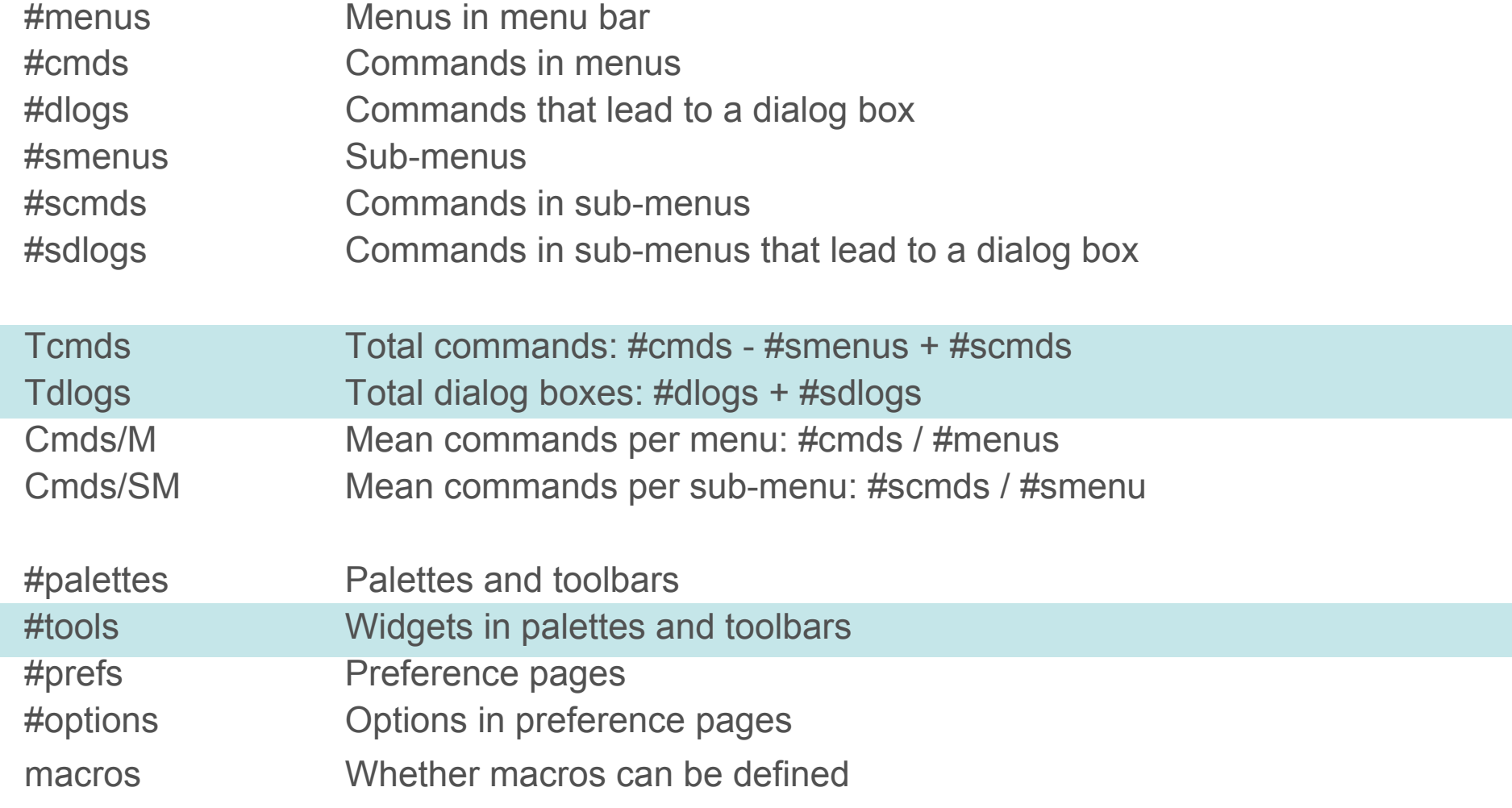

## Number of commands

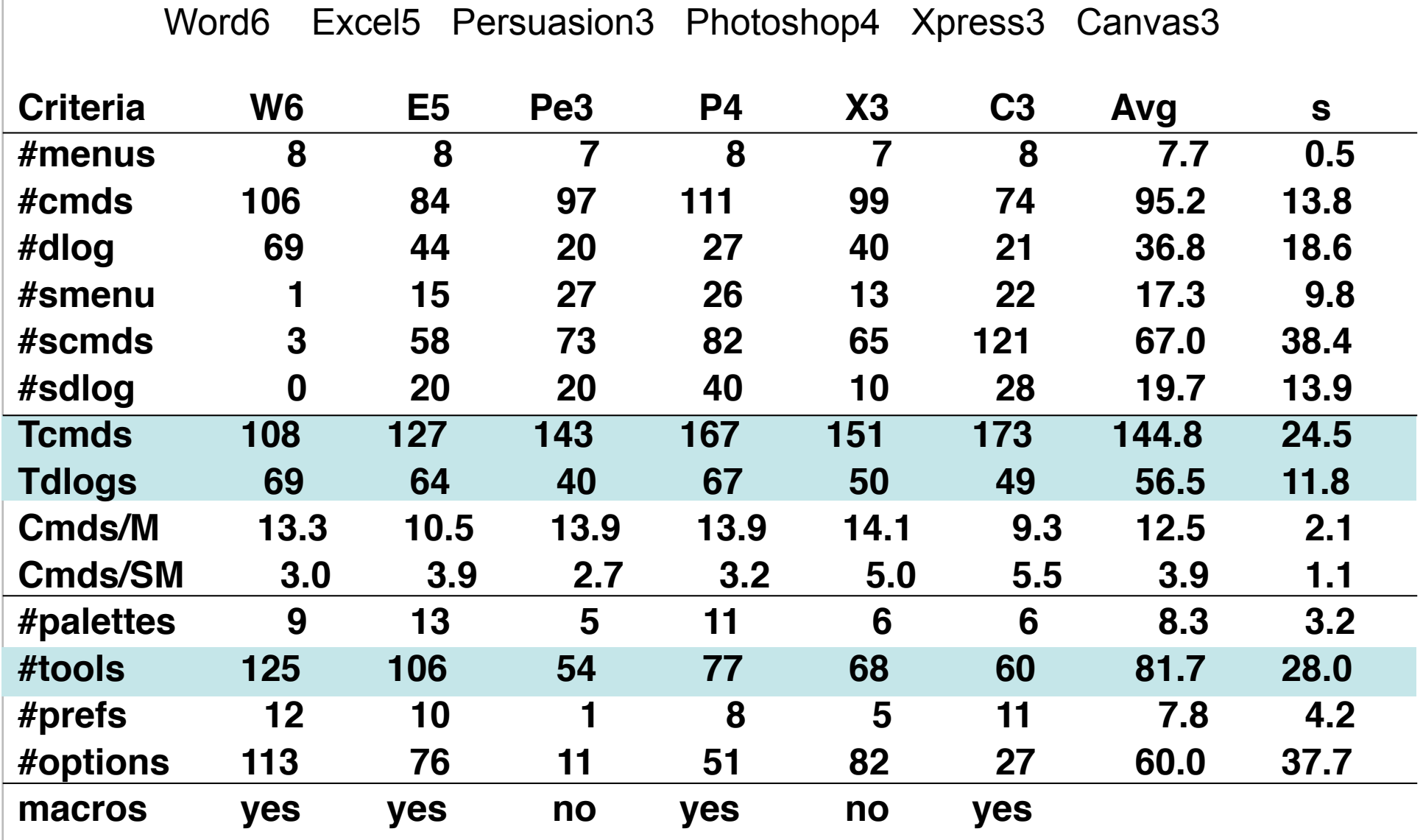

## Successive versions

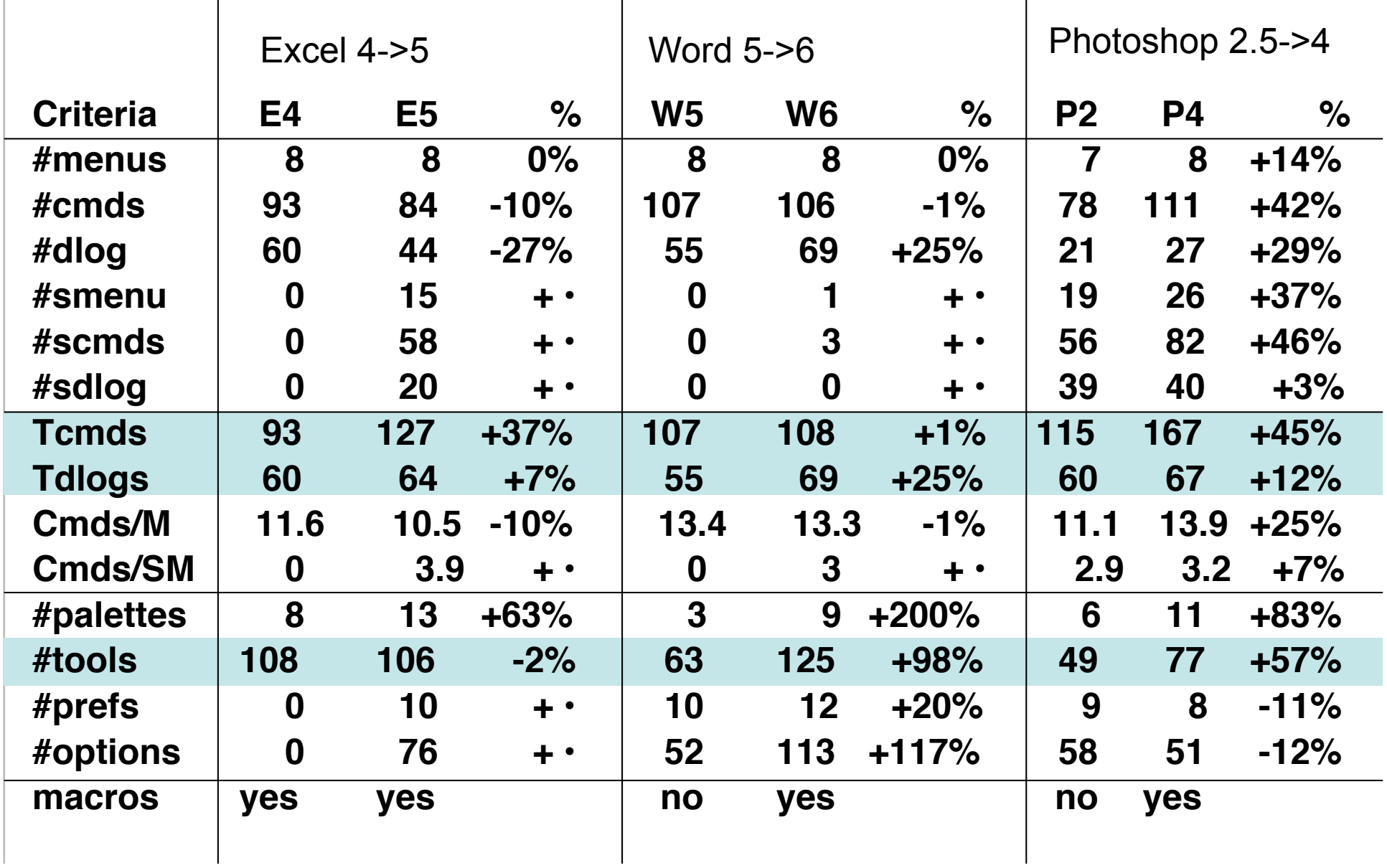

## Analysis of WIMP applications

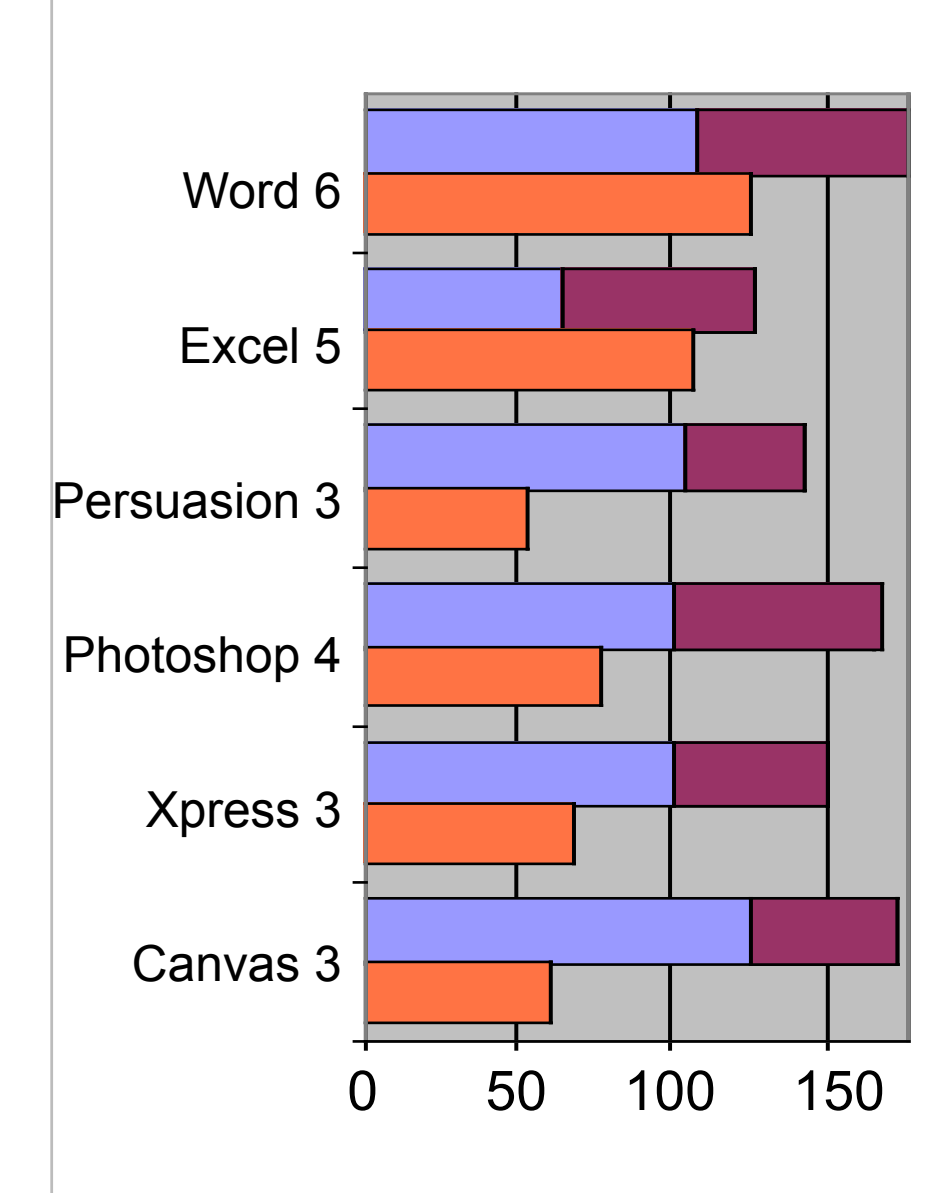

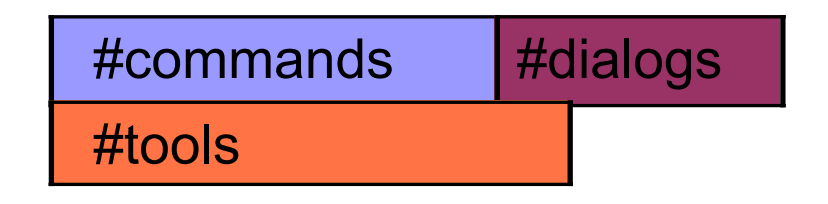

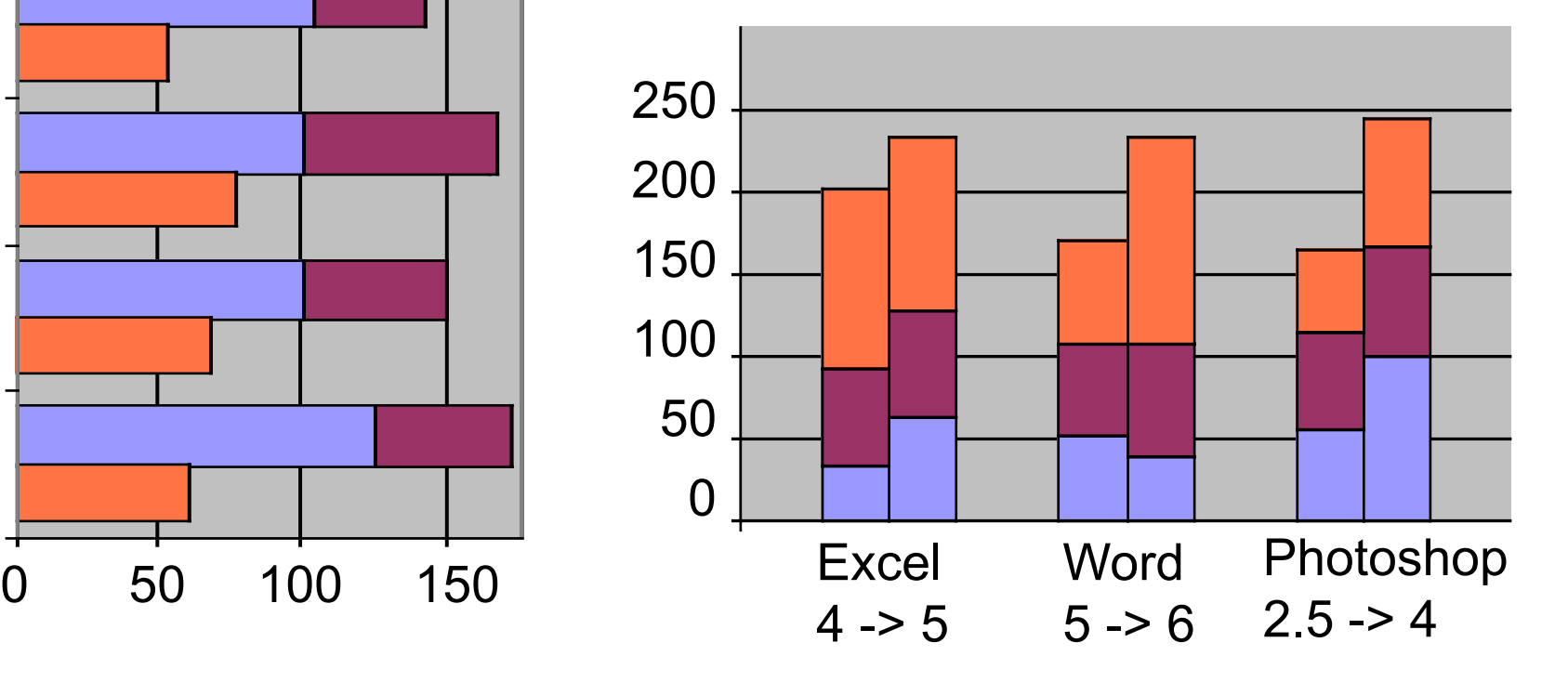